# Oracle Cloud 1Z0[-1024 Exam Pract](https://www.braindumps2017.com/oracle-cloud-1z0-1024-exam-practice-tests/)ice Tests For Guaranteed Success

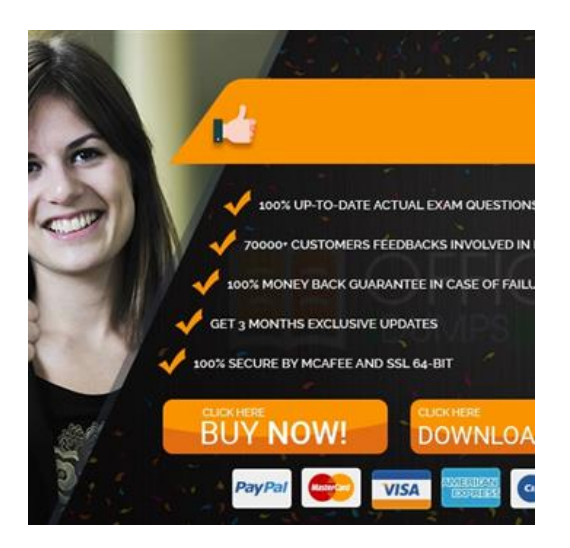

If you want to place yourself in the best positions into the best IT companies, then you need to certify yourself with the most popular **Oracle Cloud 1Z0-1024 certification exam**. BrainDumps2017? **1Z0-1024 Exam Questions** for Oracle Cloud 1Z0-1024 exam is prepared by the team of subject matter experts, professionals who have been grooming students for years. We provide you latest **1Z0-1024 exam questions** that are easy to learn and understandable for everyone. The **1Z0-1024 Exam Questions** is available in two easy formats, PDF files that you can carry anywhere easily to read.

## **Vendor Oracle**

## **Exam Code**

1Z0-1024

**Full Exam Name** Oracle Cost Management Cloud 2018 Implementation Essentials

## **Certification Name**

Oracle Cloud

#### **Technology**

#### ? 2019 Valid 1Z0-1024 Braindumps ?

1Z0-1024 exam questions, 1Z[0-1024 PDF dumps; 1Z0-102](https://www.braindumps2017.com/oracle-cloud-1z0-1024-exam-practice-tests/)4 exam dumps: 1Z0-1024 Exam Practice Tests (70 Q&A) (New Questions Are 100% Available! Also Free Practice Test Software!) Latest and Most Accurate Oracle 1Z0-1024 Braindumps: **Version: 6.0**

### **Question: 1**

Select the two valid relationships between subledger components.

- A. The accounting method holds the accounting rules by Event Class and Event Type.
- B. The journal lines hold the journal entry rule sets.
- C. The accounting method groups journal entry rule sets by Event Class and Event Type.
- D. Journal entry rules are used to hold accounting rules.
- E. Journal entry rule sets hold journal rules and accounting rules.

Answer: DE

Question: 2

The process to map the AP invoices to the trade operation charges has completed. Which entity did the application use to do this?

- A. Material Receipts
- B. Charge Names
- C. Reference Types
- D. Routes
- E. Trade Operation Template

Answer: A

Question: 3

If the Create Accounting process ends with errors or warnings, which three statements outline places you can go to get more detailed information about the specific errors and warnings?

- A. Query the transaction from Review Cost Accounting Distributions to see the error message.
- B. Review errors in the Create Accounting Execution report.
- C. Refer to the Accounting Event Diagnostic report.
- D. Refer to the Accounting Event Diagnostic log.
- E Review errors in the Create Accounting Execution log.

Answer: B

Question: 4

Which two types of costs are included in the cost of contract manufactured items?

A. The cost of Items that the contract manufacturer had to purchase to perform the contract manufacturing service, and the cost of resources used by the contract manufacturer B. The cost of items that the original equipment manufacturer (OEM) owns and has provided to the contract manufacturer for use in the process of making the output Items C. The cost of resources consumed at the OEM's factory

D. The cost of the contract ma[nufacturing service Item. Th](https://www.braindumps2017.com/oracle-cloud-1z0-1024-exam-practice-tests/)is is the price that the contract

E. Manufacturer will charge to make the outputs and would normally be enough to cover their costs and include a fair profit.

Answer: AB

Question: 5

Your client wants to set up some of their items as expense items and then enable them to be accrued at period end for one of their business units.

Which two configurations will support this request?

A. Product Information Item > Search and select item > Specifications > Manufacturing > Verify that Inventory Asset Value is set to "No".

B. Manage Common Options for Payables and Procurement > Select the business unit > Expense Accruals > Set Accrue Expense Items to Period End.

C. Configure Procurement Business Function > Select the business unit > Set Select Receipt Close Point to Accrue at Period End.

D. Product Information Item > Search and select the expense item > Specifications > Manufacturing > Verify that Inventory Asset Value is set to "Yes".

E. Configure Procurement Business Function > Select the business unit > Set Select Receipt Close Point to Accrue at At Receipt.

F. Manage Common Options for Payables and Procurement > Select the business unit > Expense Accruals > Set Accrue Expense Items to At Receipt.

Answer: CF

Question: 6

Identify four characteristics of a cost element.

A. Users can define any number of cost elements.

B. It is the most granular level of cost captured by upstream systems such as procurement, accounts payable, and manufacturing.

C. It is the granularity at which costs are tracked and accounted.

D. It is user-defined.

E. The mapping of cost components into cost elements is user-defined.

F. It uses date effectivity.

Answer: BDEF

 New Updated 1Z0-1024 Exam Questions 1Z0-1024 PDF dumps 1Z0-1024 practice exam dumps: https://www.dumpsschool.com/1Z0-1024-exam-dumps.html